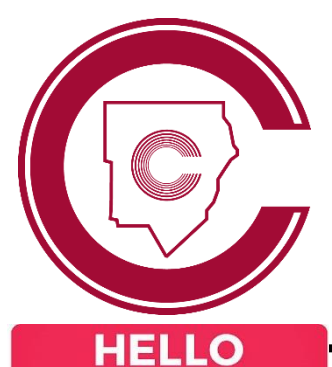

## STUDENT LOGIN SUPPORT

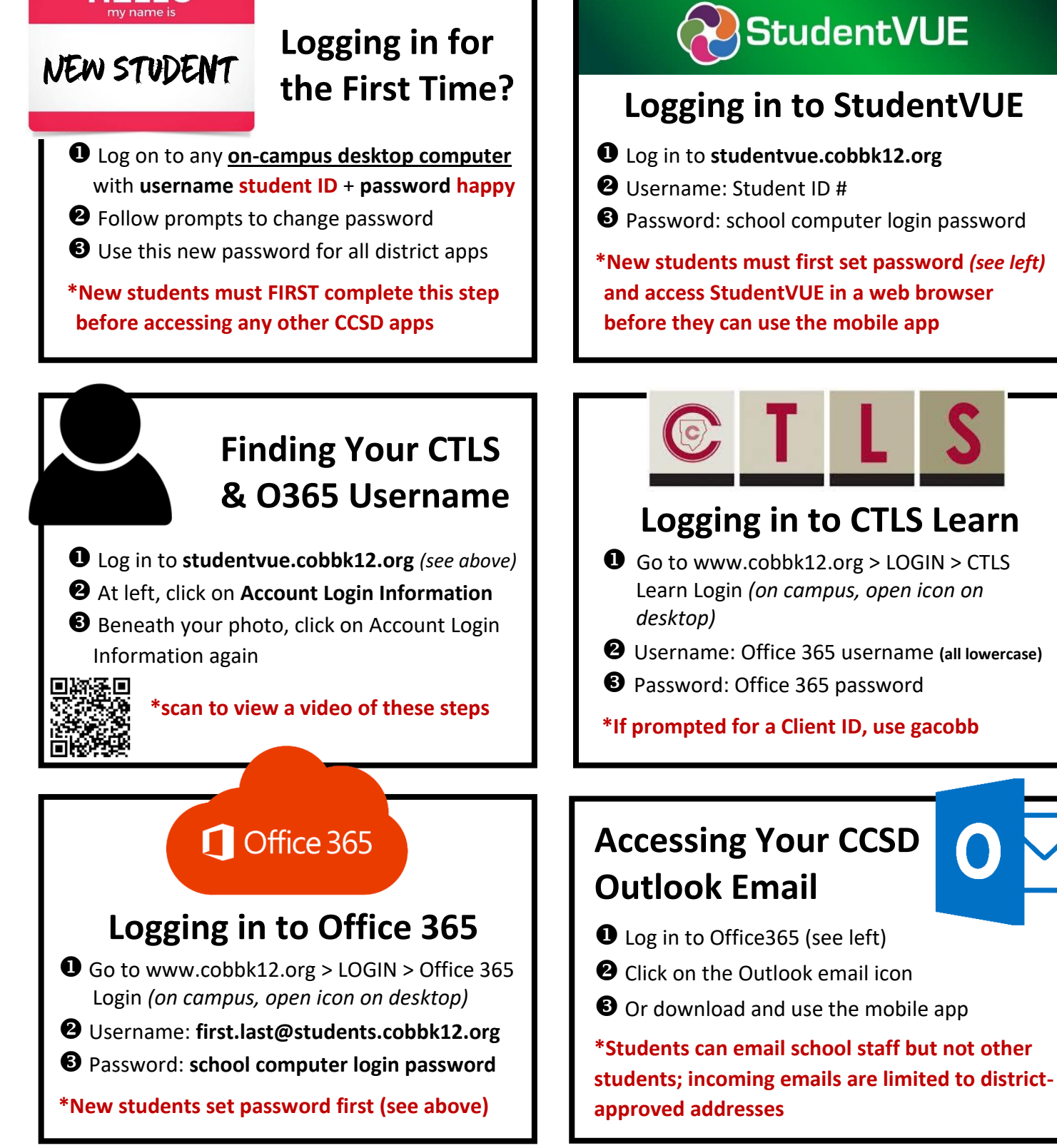